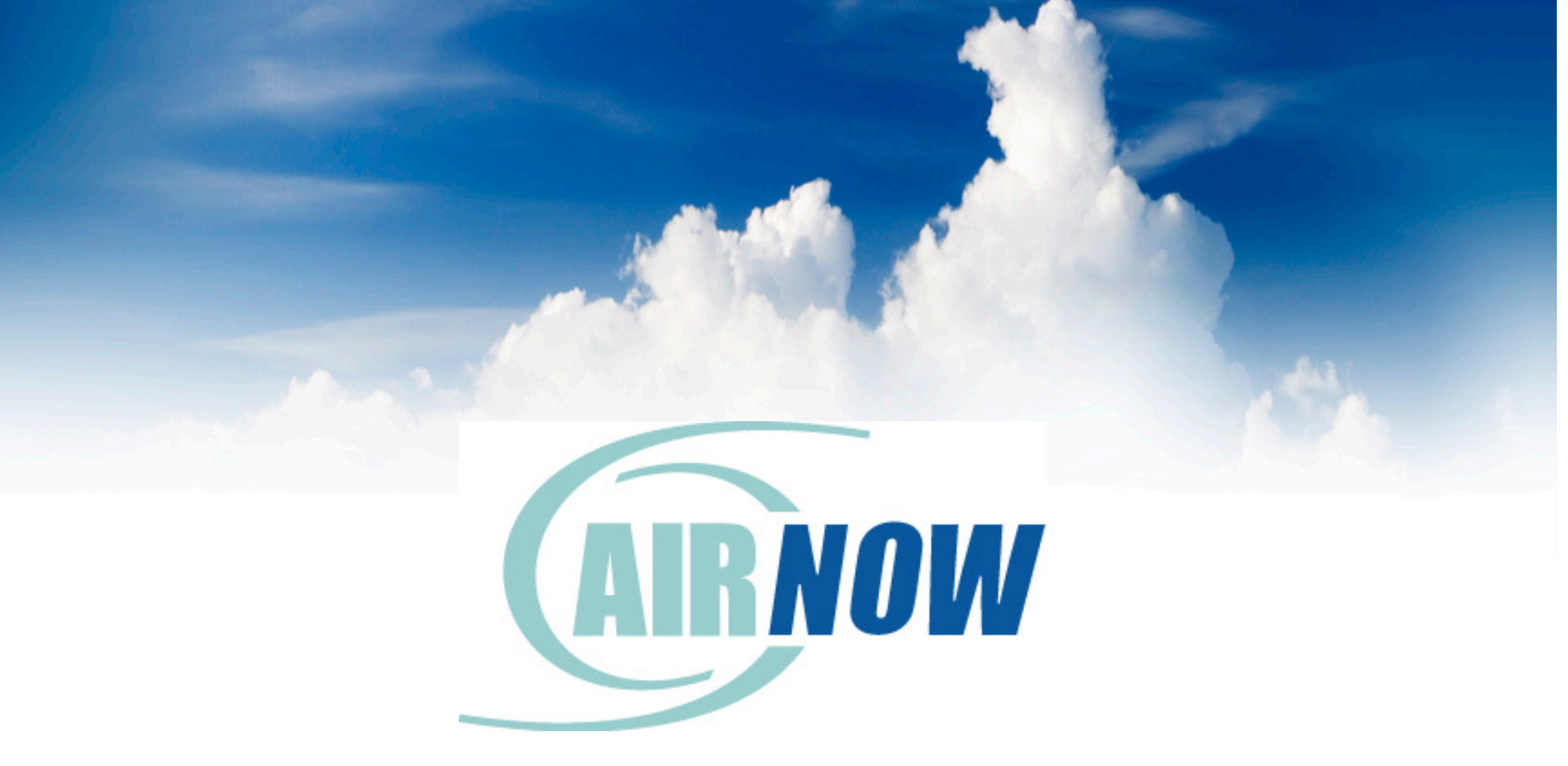

## **AQI and AirNow 101: How AirNow Works**

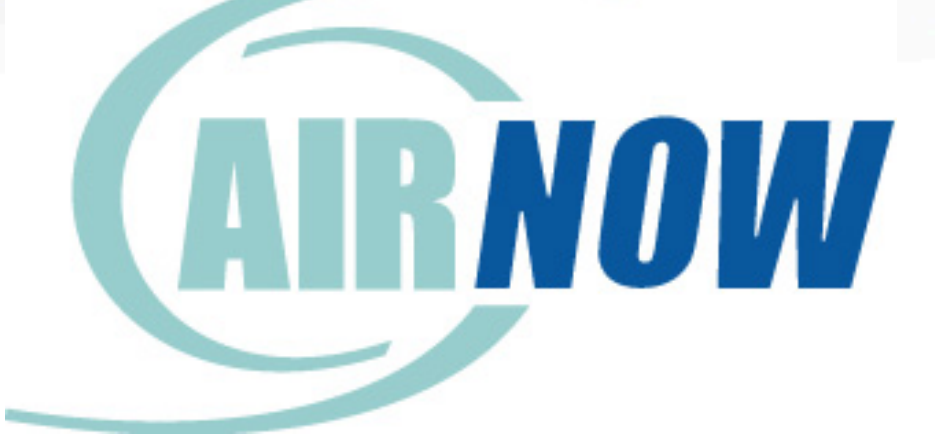

## ...and what happens when it DOESN'T

# In the beginning,<br>there is air

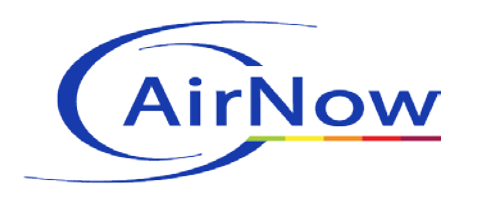

# ...and there's always NOW

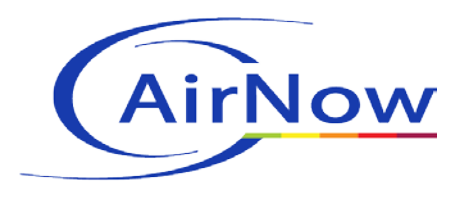

# **What are we really trying to do?**

•**Inform** •**Educate** •**Motivate** •**Involve**

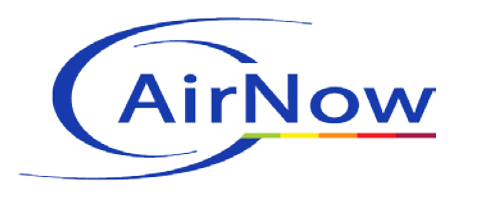

# **AirNow's Basic Building Blocks**

# •**Air quality measurements** •**Air quality forecasts** •**Air Quality Index** •**You!**

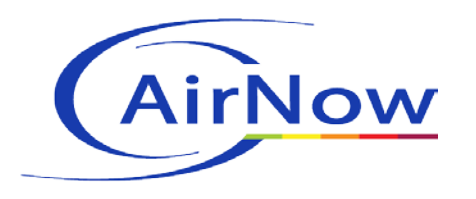

## **Very basic view of how it works**

# •**Agencies deliver hourly data and forecasts** •**STI's DMC collects, QAs, and creates products** •**Products go all over**

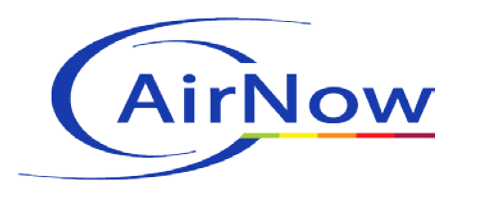

## **Concepts we created along the way…**

# •**Reporting Areas** •**Zip Code associations** •**QA/QC criteria** •**Surrogates, e.g. NowCast**

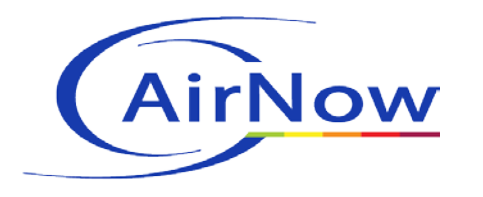

Data and Forecasts courtesy of: Texas Commission on Environmental Ouality (TCEO)

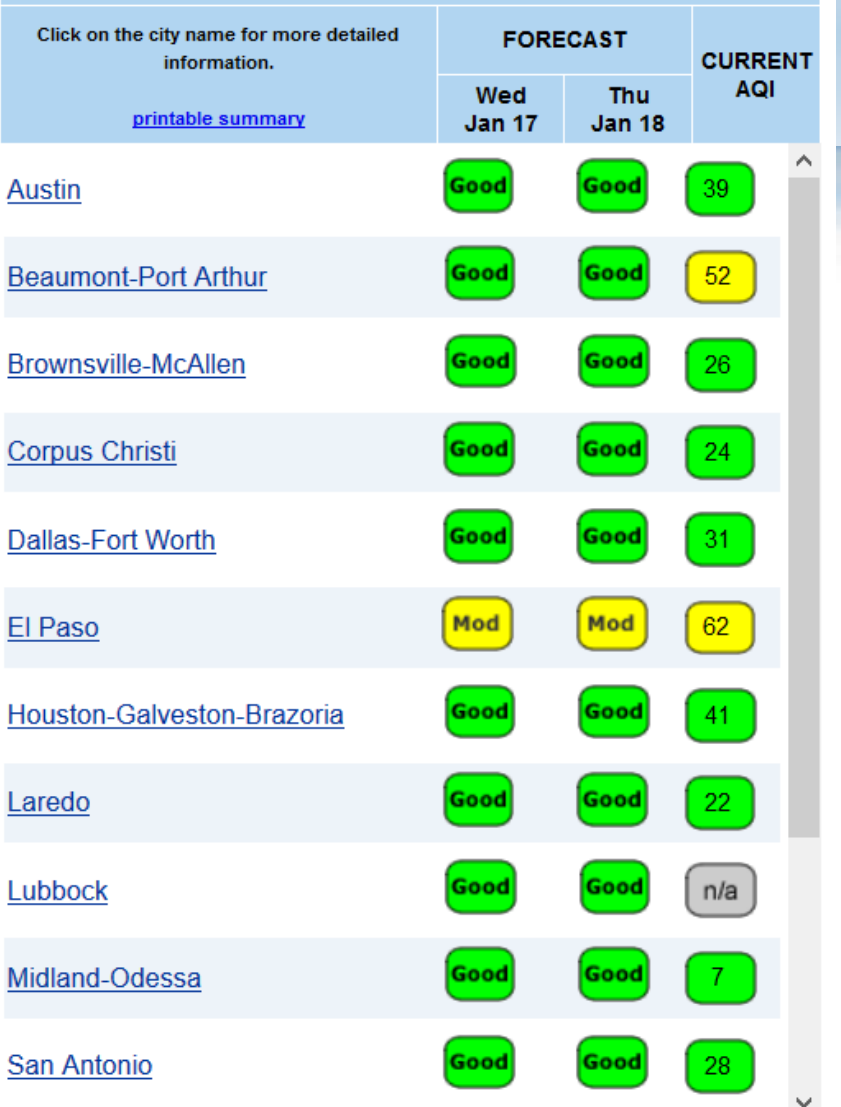

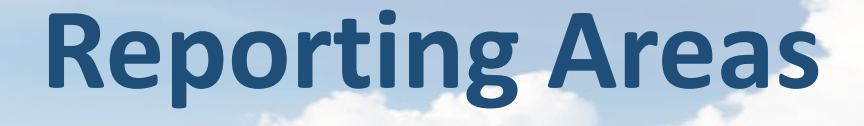

- **Conceptually similar to metro areas**
	- **Defined by a group of air quality monitors**
		- **Only those monitors go into the AQI!**
		- **Submitting agency chooses**
	- **Can also be defined for a forecast**
		- **Possible to have a forecast reporting area without corresponding AQI reporting area, and vice versa**

### • **What doesn't work**

• **Especially during fires, we've seen monitors that were not attached to reporting areas and were reading high**

9

## **Reporting Areas - homework**

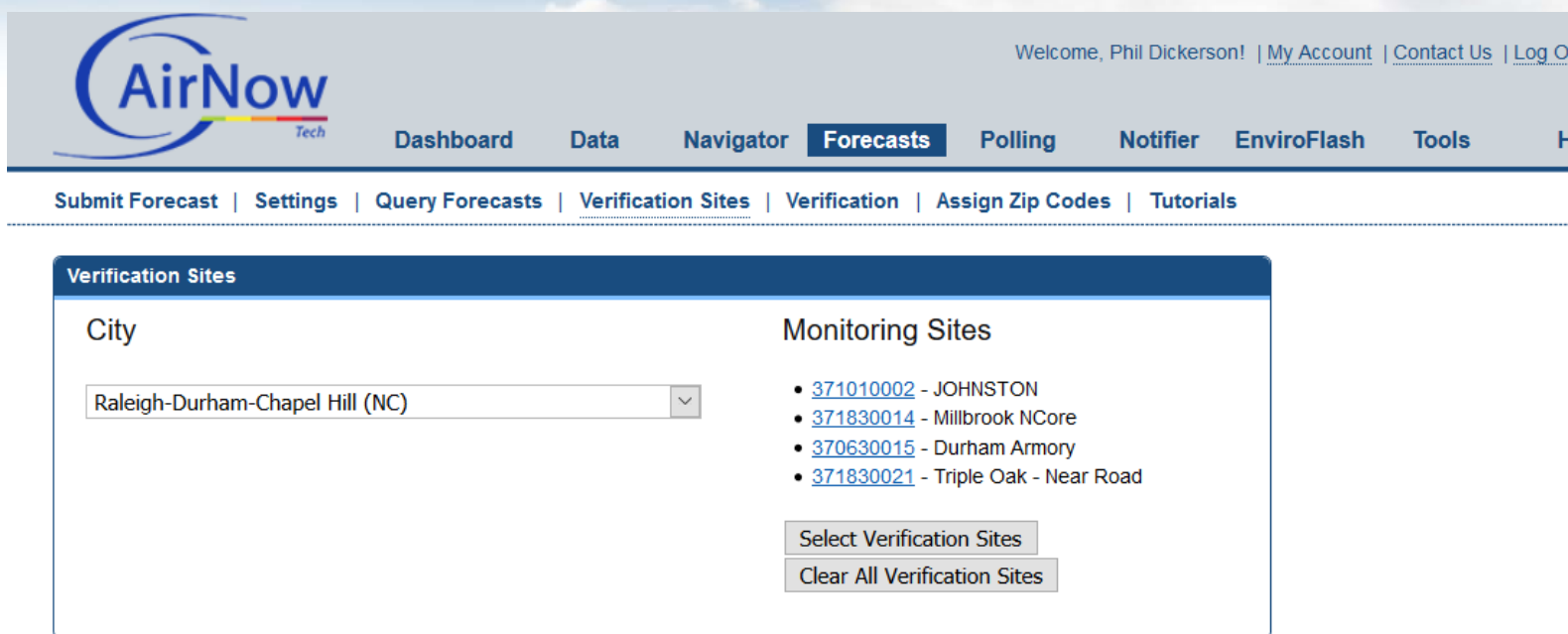

• **Log into AirNow Tech**

• **Make sure your monitors are assigned to reporting areas as verification sites**

- **If they are not, they will not be part of AQI calculations and may misrepresent air quality in your area**
- **Think about new reporting areas**

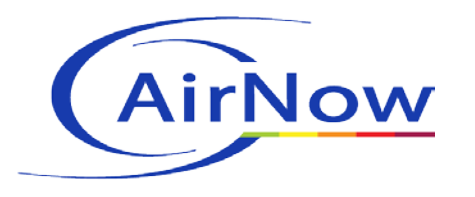

# **Zip Code Associations**

- **AirNow.gov allows the public to type in a zip code**
- **There is a master file of zip code to reporting area associations**
- **A zip code may currently be associated with only ONE reporting area**
- **New zip codes must be processed by the DMC staff at STI**
- **What doesn't work: if a zip code is not associated with a reporting area, the user gets nothing. This was a very common issue during the CA fires**

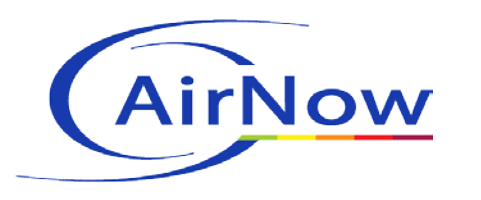

# **Zip Code Associations - Homework**

•**Let [airnowdmc@sonomatech.com](mailto:airnowdmc@sonomatech.com) know if there are any ZIP codes that:**

- •**Are not associated with ANY reporting area**
- •**Are connected to the WRONG reporting area**
- •**Are brand new and should be associated with a reporting area**

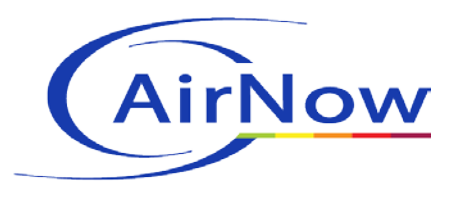

# **QA/QC Criteria**

- **AirNow is famous for its robust realtime QA/QC routine**
- **Data is automatically checked against criteria such as rate of change, min, max, and values may be set for each hour**
- **There are two ranges – suspect and severe**
- **Suspect data is flagged, but used. Severe data is flagged for human follow-up and is not used.**
- **What doesn't work: If a site has no QA/QC criteria at all, any data will be accepted. A site in Northern VA was reporting an AQI of over 64,000!**

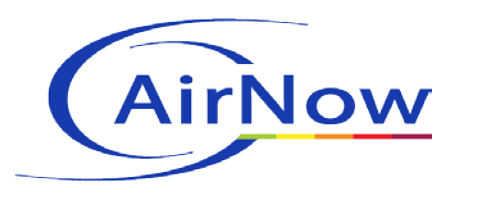

### **QA/QC Criteria - Homework**

03 - 44201/1 (PPB) Parameter:

Select Buddy Sites

 $\scriptstyle\sim$ 

### **Quality Control Criteria**

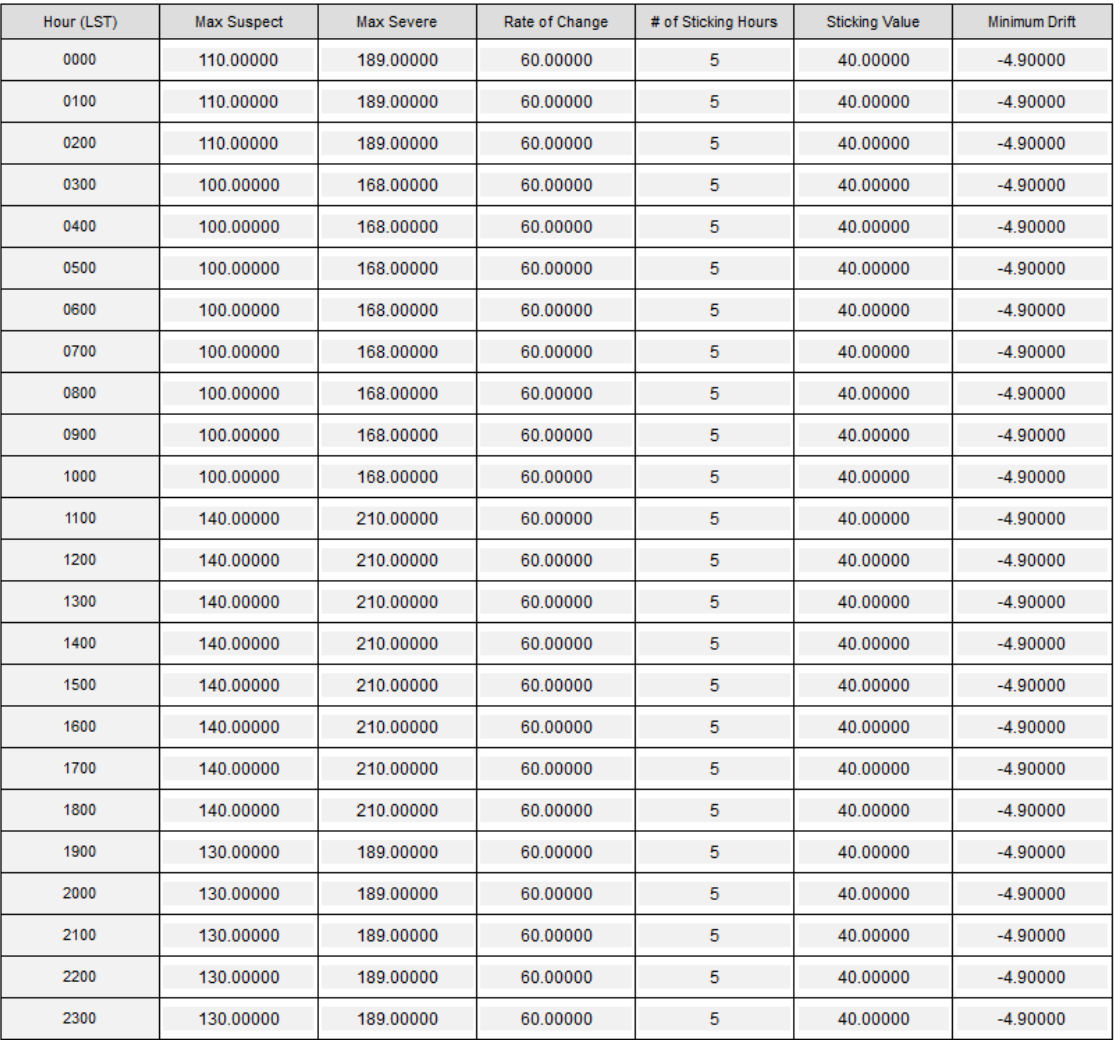

QC Descriptions

# •**Check your QA/QC criteria!**

# •**Select buddy sites**

# **Any Questions?**

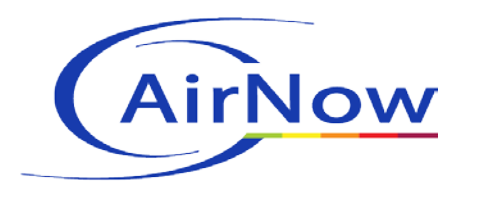